# **School Nutrition News From MDE**

**February 1, 2019**

The information in this document helps support Goal 4, Strategy 4.1, of [MDE's Top 10 in 10 Initiative](https://na01.safelinks.protection.outlook.com/?url=http%3A%2F%2Fmi.gov%2Ftop10in10&data=02%7C01%7CBushongL%40michigan.gov%7C0fb5e2e59153420a426708d6885bfe27%7Cd5fb7087377742ad966a892ef47225d1%7C0%7C0%7C636846326201912586&sdata=bNymOuRvDd0ROArII75AUXbqquKphco4KZqjs%2FVVvek%3D&reserved=0)<sup>i</sup> by helping to ensure students receive important nutritional resources to help them learn and grow.

# **Michigan Child Nutrition Training Calendar**

We are excited to announce a one-stop-shop [Online Training Calendar](https://na01.safelinks.protection.outlook.com/?url=https%3A%2F%2Fcalendar.google.com%2Fcalendar%2Fembed%3Fsrc%3Dminutritiontraining%2540gmail.com%26ctz%3DAmerica%252FDetroit&data=02%7C01%7CBushongL%40michigan.gov%7C0fb5e2e59153420a426708d6885bfe27%7Cd5fb7087377742ad966a892ef47225d1%7C0%7C0%7C636846326201912586&sdata=TzEbRQUC1Pxids5rXFmLPhOxkKh07%2Frjhzbs6uMXH7c%3D&reserved=0)<sup>ii</sup> that lists Michigan child nutrition trainings for many audiences across our MDE, Office of Health and Nutrition Services (OHNS) service areas. Listed trainings include both MDE and outside partner trainings and show the details you need in a consistent format. If you wish to add a training to the calendar, please use the Training Information Template (contact Linda Bushong at 517-241-5374 for a copy) and send it to [DavenportA1@michigan.gov.](mailto:DavenportA1@michigan.gov) Partners are welcome to publish this calendar on their own webpages or in their own promotions.

# **Summer Food Service Program Training**

The 2019 Summer Food Service Program (SFSP) training dates are now available. Registration is via Eventbrite with the link to register in the training [schedule.](https://na01.safelinks.protection.outlook.com/?url=https%3A%2F%2Fwww.michigan.gov%2Fdocuments%2Fmde%2F2018_Training_Schedule_611146_7.pdf&data=02%7C01%7CBushongL%40michigan.gov%7C0fb5e2e59153420a426708d6885bfe27%7Cd5fb7087377742ad966a892ef47225d1%7C0%7C0%7C636846326201922590&sdata=zfGzY5S%2BCHQ35dVU0V%2BIdwfEoWXjBL6z5jA2VqyeKwU%3D&reserved=0)<sup>iii</sup> Full day trainings are available to any sponsor and half-day trainings are for returning sponsors only. Sponsors are required to attend MDE SFSP training at least once every three years. Best practice is to attend annually. If you do not attend MDE SFSP training, you are still required to be trained on the program annually.

# **School Food Authority Verification Collection Report (SFA-VCR) Deadline Extended**

The deadline for completing the SFA-VCR has been extended to February 8, 2019. The web-based SFA-VCR is accessible through the [Michigan Nutrition Data System \(MiND\).](https://na01.safelinks.protection.outlook.com/?url=https%3A%2F%2Fmdoe.state.mi.us%2Fmind%2Flogin.aspx&data=02%7C01%7CBushongL%40michigan.gov%7C0fb5e2e59153420a426708d6885bfe27%7Cd5fb7087377742ad966a892ef47225d1%7C0%7C0%7C636846326201932595&sdata=f2ECprJ0XP3XBUWd1DF25WxL%2B588vB40w9fyH4L0OPU%3D&reserved=0)<sup>iv</sup> The instructions for completing the SFA-VCR are attached.

# **A Case Study of Alternative Breakfast Models**

A Case Study of Alternative Breakfast Models is a case study supporting the use of alternative breakfast models in an urban school environment. Breakfast in schools has primarily operated as, "If you need it, come early and get it." Often, the key is more effective implementation, but that requires a willingness to change the way buildings interact with breakfast and engage kids in the morning. To many of our students, breakfast at school is inconvenient at best and stigmatizing at worst. When breakfast is limited to service before the morning school bell and only through the traditional cafeteria line, participation is low. Thus, the existing system inadvertently limits service only to those that can arrive early to school AND are willing to stand out as "needy" among their peers. This case study outlines alternatives to a traditional school breakfast service that can overcome these barriers and can be tailored to fit the unique needs of the individual school building and classroom environments. This case study serves as a roadmap to the solutions that can be found in every school building across the State of Michigan. It is our hope that this work continues to

create greater awareness of the impact that school breakfast can have on health, educational, and economic benefits on Michigan's children. For a copy of this document, contact Linda Bushong at 517-241-5374.

# **Child Abuse Prevention Awareness Day**

For information on the Child Abuse Prevention Awareness Day visit [Prevent Child Abuse.](http://www.michigan.gov/preventchildabuse)<sup>v</sup>

# **Questions of the Week**

Help! I have questions about School Nutrition Programs! Email [MDE-SchoolNutrition@Michigan.gov](mailto:MDE-SchoolNutrition@Michigan.gov) with detailed questions, they will be routed to an analyst or consultant and we will get them answered!

**Question:** My meal counts seem to be dropping. How do I keep students interested in eating school meals?

**Answer:** Shake it up after the new year! Try out a flavor station with new condiments spice blends. Check out School Meals that Rock for ideas by visiting **Flavor Stations.**<sup>vi</sup>

**Question:** The windchill is below zero, and I'm dreaming of summer! How do I know if my area qualifies for the Summer Food Service Program (SFSP)?

**Answer:** Visit [SFSP](https://na01.safelinks.protection.outlook.com/?url=http%3A%2F%2Fwww.michigan.gov%2Fsfsp&data=02%7C01%7CBushongL%40michigan.gov%7C0fb5e2e59153420a426708d6885bfe27%7Cd5fb7087377742ad966a892ef47225d1%7C0%7C0%7C636846326201942604&sdata=afYyu7Ic2ahr4GrhBh0EF3iB1GTXTJzVG9fDzprcRmY%3D&reserved=0)<sup>vii</sup> to learn more about the SFSP and Meet Up and Eat Up in Michigan. To see if your site is eligible, visit [Site Eligibility.](https://na01.safelinks.protection.outlook.com/?url=https%3A%2F%2Fwww.michigan.gov%2Fmde%2F0%2C4615%2C7-140-66254_34491-457608--%2C00.html&data=02%7C01%7CBushongL%40michigan.gov%7C0fb5e2e59153420a426708d6885bfe27%7Cd5fb7087377742ad966a892ef47225d1%7C0%7C0%7C636846326201942604&sdata=gss8fJ8Emm2%2BbyZH9zlp%2Fk%2FPEYgWKB58PKKTthrXRTU%3D&reserved=0)<sup>viii</sup>

School Nutrition Programs Office of Health and Nutrition Services Michigan Department of Education 517-241-5374 [www.michigan.gov/schoolnutrition](https://na01.safelinks.protection.outlook.com/?url=http%3A%2F%2Fwww.michigan.gov%2Fschoolnutrition&data=02%7C01%7CBushongL%40michigan.gov%7C0fb5e2e59153420a426708d6885bfe27%7Cd5fb7087377742ad966a892ef47225d1%7C0%7C0%7C636846326201952613&sdata=1hRqvenhx%2Bt9RNBTAk8ysCb2exmMY1BxGPieMISNgoM%3D&reserved=0)

Our collective efforts can help make Michigan a Top 10 education state in 10 years! Here are the goals and strategies: [http://mi.gov/top10in10/](https://na01.safelinks.protection.outlook.com/?url=http%3A%2F%2Fmi.gov%2Ftop10in10&data=02%7C01%7CBushongL%40michigan.gov%7C0fb5e2e59153420a426708d6885bfe27%7Cd5fb7087377742ad966a892ef47225d1%7C0%7C0%7C636846326201952613&sdata=jwQQwe5TNIgUL6pe72RaGBtnbvSO6J70n8eXpKZKzp0%3D&reserved=0)

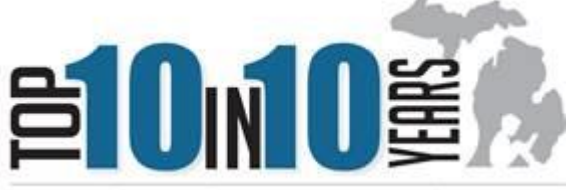

putting Michigan on the map as a premier education state

 $\overline{a}$ 

<sup>i</sup> https://www.michigan.gov/mde/0,4615,7-140-80635---,00.html

iihttps://calendar.google.com/calendar/embed?src=minutritiontraining%40gmail.com&ctz=America% 2FDetroit

iii https://www.michigan.gov/documents/mde/2018\_Training\_Schedule\_611146\_7.pdf

iv https://mdoe.state.mi.us/mind/login.aspx

<sup>v</sup> https://www.michigan.gov/ctf/0,4554,7-196-40188-137311--,00.html

vi https://www.pinterest.com/schoolmealsrock/flavor-stations-rock-in-school-meals/

vii https://www.michigan.gov/mde/0,4615,7-140-66254\_34491---,00.html

viii https://www.michigan.gov/mde/0,4615,7-140-66254\_34491-457608--,00.html

#### **Michigan Department of Education Office of Health and Nutrition Services School Nutrition Programs**

#### **Instructions for Public and Non-Public Sponsors Completing the School Food Authority Verification Collection Report (SFA-VCR)**

#### **Introduction to the School Food Authority Verification Collection Report**

Annually, state agencies must report the information on the SFA-VCR for each School Food Authority (SFA) with schools operating the National School Lunch Program (NSLP) and/or the School Breakfast Program (SBP) annually to the United States Department of Agriculture.

SFAs with all buildings participating in the Community Eligibility Program (CEP) do not need to complete the SFA-VCR. All other SFAs must complete the SFA-VCR. This includes Residential Child Care Institutions (RCCIs).

#### **Accessing the SFA-VCR:**

- The web-based SFA-VCR is accessible through the Michigan Nutrition Data (MIND) system at [https://mdoe.state.mi.us/mind/login.aspx.](https://mdoe.state.mi.us/mind/login.aspx)
- Once logged in, click on School Food Authority-Verification Collection Report (SFA-VCR).

#### **Requirements to complete the report**:

- Must be an authorized user listed in the 2019 Michigan Electronic Grants System Plus (MEGS+) School Nutrition Programs (SNP) application under the MIND security agreement section.
- Recommended browser is Internet Explorer.

# **Reminders before getting started**:

- Periodically save the report. The save button is located below the email section at the bottom of the report.
- Make sure a current email address is provided at the bottom of the report.
- Students enrolled in CEP and non-CEP buildings should be reported separately. CEP students should only be reported in Section 2, and non-CEP students in Sections 3 and 4. Do not double-count CEP students on the report.

# **Completing the SFA-VCR**:

- The top of the form is pre-populated by the Michigan Department of Education (MDE) and includes the Sponsor Agreement Number, SFA name, and school year.
- In the next area, click on the radio button to choose public or private SFA.

# **The SFA-VCR is organized into 5 sections:**

#### **Section 1:**

Sections 1-1 and 1-2 Columns A and B are pre-populated for all SFAs and RCCIs operating the NSLP and/or the SBP, including SFAs and RCCIs that are exempt from verification requirements. The information in this section is **reported as of the last operating day in October**. These numbers cannot be changed unless the October 2018 claim is amended.

# **Section 2:**

Section 2 is for SFAs operating the CEP. Skip this section if **not** operating the CEP.

This section reports the number of CEP schools or institutions operating the NSLP and/or SBP and the number of enrolled students with access to the NSLP and/or SBP as of the **last operating day in October**. The data is pre-populated cannot be changed.

### **Section 3:**

Section 3 is for reporting students approved as free eligible and not subject to verification. **Do not include any CEP students in Section 3, only report students that are enrolled in non-CEP buildings.**

**3-1:** The box in 3-1 will be automatically checked for SFAs that were not required to perform direct certification with Supplemental Nutrition Assistance Program (SNAP), such as SFAs with all schools participating in the CEP and/or RCCIs without day students.

**3-2 Column A:** This section is prepopulated by Center for Educational Performance and Information (CEPI). The data is pre-populated cannot be changed.

**3-2 Column B:** Include students directly certified with SNAP **as of the last operating day of October**. Also include in this count any student in the SFA deemed eligible based on extended categorical eligibility via an eligible student in the household who has been directly certified with SNAP.

*Note: The direct certification report was refreshed at the beginning of October and on October 19, 2018. The direct certification numbers for Section 3 should be from the second direct certification report in October.*

**3-3 Column B:** Include those students directly certified through Temporary Assistance for Needy Families (TANF), Food Distribution Program on Indian Reservations (FDPIR), students documented as foster, homeless, or runaway, Head Start, Pre-K Even Start, or non-applicant but approved by local officials. Also include in this count any student in the SFA deemed eligible based on extended categorical eligibility via a student in the household that was directly certified through TANF or FDPIR.

**3-4 Column B:** Include students directly certified as Free through Medicaid. Also include in this count any student in the SFA deemed eligible based on extended categorical eligibility via a student in the household that was directly certified through Medicaid.

**3-5 Column B:** Include students directly certified as Reduced-Price Medicaid. Benefits can be extended to other children in the same household. Also include in this count any student in the SFA deemed eligible based on extended categorical eligibility via a student in the household that was directly certified through Medicaid.

# **Helpful tips for Section 3, Column B:**

- *The numbers entered in column B do not have to be the same as the prepopulated numbers in column A.*
- *If there is a clearly noticeable difference in the column B numbers compared to the prepopulated numbers in column A, call 517-241-5372 for assistance.*

# **Section 4:**

All SFAs with schools and/or RCCIs collecting individual household applications must report this section.

- Report the number of **applications** in Column A **approved as of October 1, 2018**.
- Report the number of **students** in Column B **as of the last operating day in October 2018**.

**4-1 Column A**: Report the number of **applications** approved as FREE eligible based on documentation submitted on the application (i.e., case number for SNAP, TANF, or FDPIR) on file **as of October 1, 2018**. **Make sure the students are not on the Direct Certification Report**. Remember Direct Certification ranks above the application. If a student is listed on the Direct Certification Report, do not use the application, even if the application was received before the student was listed on the Direct Certification Report. **If the student is directly certified they should be counted in Section 3**.

**4-1 Column B:** Report the number of **students as of the last operating day in October 2018** approved as FREE eligible based on **application**. The number reported in this column **does not** include students that were directly certified.

Examples of students approved for FREE eligibility on applications that would be reported in 4-1 Column B:

- Students listed on a **household application** with a SNAP, TANF, or FDPIR case number, but are not on the Direct Certification Report.
- Students that are categorically eligible for FREE eligibility because they reside in the primary household with a student that is FREE eligible from a SNAP, TANF, or FDPIR case number on application.
- Applications with **Medicaid case numbers are not acceptable** to determine eligibility for Medicaid Free or Medicaid Reduced-Price meals.

# **Helpful tips for Section 4-1 Columns A and B:**

*Be sure not to double count applications with case numbers and students that are directly certified. Directly certified students should be counted in section 3. Direct Certification takes precedence over applications.*

**4-2 Column A:** Report the number of **applications** approved as FREE eligible based on income information submitted by the household on file **as of October 1, 2018**.

**4-2 Column B:** Report the number of **students** approved as FREE eligible based on income information submitted by the household on file as of **the last operating day of October 2018**.

**4-3 Column A:** Report the number of **applications** approved as REDUCED-PRICE eligible based on income information submitted by the household on file **as of October 1, 2018**.

**4-3 Column B:** Report the number of **students** approved as REDUCED-PRICE eligible based on income information submitted by the household **as of the last operating day of October 2018**.

**T-1:** Total Free eligible students reported (this will be totaled automatically).

**T-2:** Total Reduced Price eligible reported (this will be totaled automatically).

#### **The sum of T-1 and T-2 should not be greater than the number of enrolled students in section 1**.

# **Section 5:**

**5-1:** The box will be automatically checked if all schools and/or RCCIs in the SFA are exempt from verification activities just like the box in Section 3-1.

**5-2:** Click on the correct radio button to indicate whether verification was performed and completed by the deadline of November 15, 2018.

**5-3:** Click on the radio button next to the type of verification process used.

- Standard (Lesser of 3% or 3,000 error prone)
- Alternate one (Lesser of 3% or 3,000 selected randomly)
- Alternate two (Lesser of 1% or 1,000 error prone applications plus lesser of one-half of one percent or 500 applications with SNAP/TANF/FDPIR case numbers)

**5-4:** Report the total number of error prone applications on file as of October 1, 2018.

- If 1 or 3 is checked in section 5-3, then complete the information for 5-4.
- If 2 is checked in section 5-3, N/A will be prepopulated in 5-4.
- Error Prone means an application that is within \$100 per month of the applicable Income Eligibility Guidelines.

**5-5:** Report the number of applications selected for the verification sample according to the type of verification process used in 5-3.

**5-6:** This section is where the results of verification from November 15, 2018, are reported. Each category and the outcome from the original benefit are reported in the 3 boxes at the bottom of the form.

# **Categories in Boxes A, B, and C:**

**Box A:** Approved FREE-Categorically Eligible Certified as FREE based on SNAP/TANF/FDPIR documentation (e.g., case number) on application. Report the number of applications in Column A and the number of students on the applications in Column B for each result category:

- Line 1: Responded, No change
- Line 2: Responded, Changed to Reduced-Price
- Line 3: Responded, Changed to Paid
- Line 4: Not Responded, Changed to Paid

**Box B:** Approved FREE-Income Certified as FREE based on income/household size application. Report the number of applications in Column A and the number of students on the applications in Column B for each result category:

- Line 1: Responded, No change
- Line 2: Responded, Changed to Reduced-Price
- Line 3: Responded, Changed to Paid
- Line 4: Not Responded, Changed to Paid

**Box C:** Approved REDUCED-PRICE-Income Certified as REDUCED-PRICE based on income/household size application. Report the number of applications in Column A and the number of students on the applications in Column B for each result category:

• Line 1: Responded, No change

- Line 2: Responded, Changed to Free
- Line 3: Responded, Changed to Paid
- Line 4: Not Responded, Changed to Paid

**VC-1:** If applicable, enter the total number of questionable applications verified for cause in addition to the verification requirement as of November 15, 2018. Applications that are verified for cause are not considered part of the required sample size. Report the results of the verification for cause applications in Section 5-6.

#### **Final Steps to Complete the SFA-VCR:**

- Proceed to the last section and enter an email address.
- Re-type the email address.
- Click on "Save."
- Click on "Certify."

#### **When the report has been certified there will be the following message:**

*The report is certified on date, year, and time.*

**The deadline to submit the SFA-VCR is February 1, 2019.** Questions regarding the SFA-VCR should be directed to:

- Natalee Mickelson, Analyst, School Nutrition Programs, by email at [MickelsonN@michigan.gov](mailto:MickelsonN@michigan.gov) or by phone at 517-241-5372.
- Office of Health and Nutrition Services, School Nutrition Programs at [MDE-schoolnutrition@michigan.gov](mailto:MDE-schoolnutrition@michigan.gov) or by phone at 517-241-5374.